## IceBoot for IceRay

John Kelley Univ. of Wisconsin, Madison 22 October 2007

## **1. Introduction**

This document describes the commands added to the iceboot operating system for use with the IceRay testbed station (mainboard + TRACR + ICRR).

## **2. List of Commands in No Particular Order**

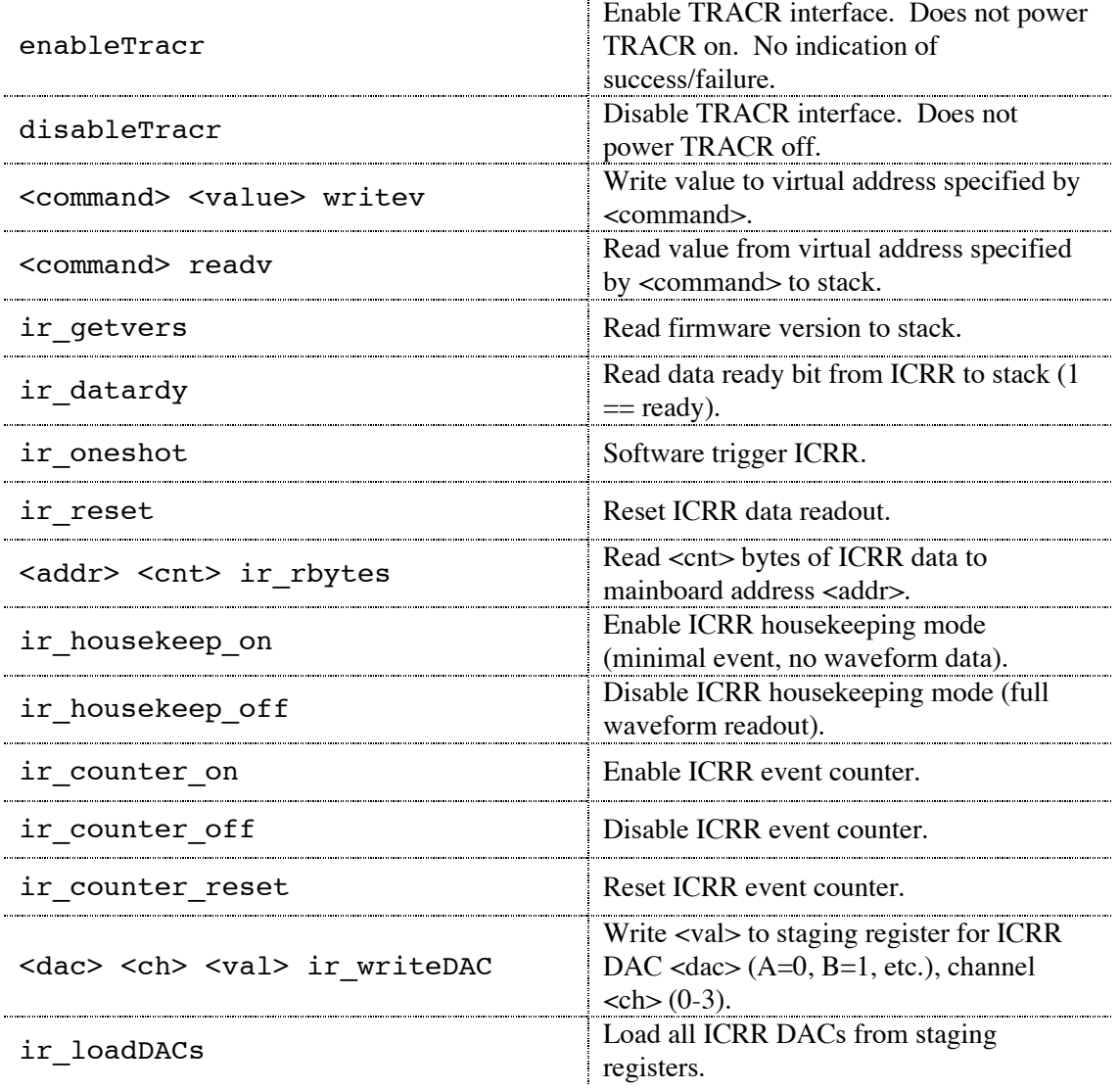